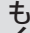

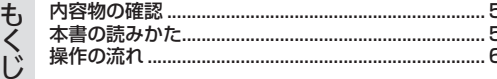

### はじめに

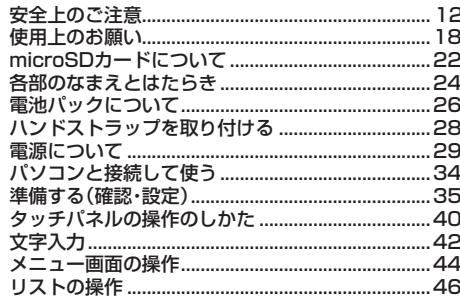

## 地図の見かたと操作

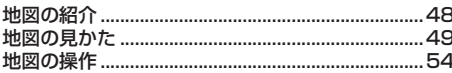

## 場所を探す

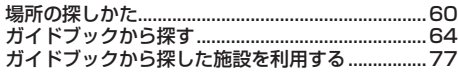

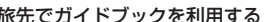

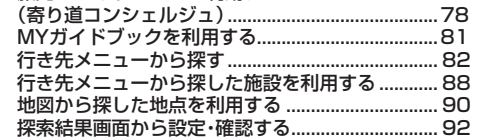

#### 地点登録

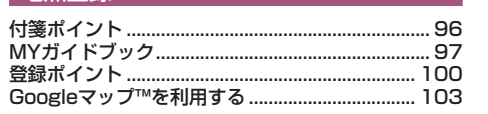

## MYプラン

 $.106$ 

### ルート案内

力

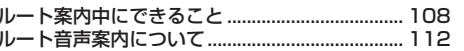

## カメラ/フォトビューアー

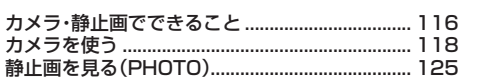

# 別売品

### 車で使う

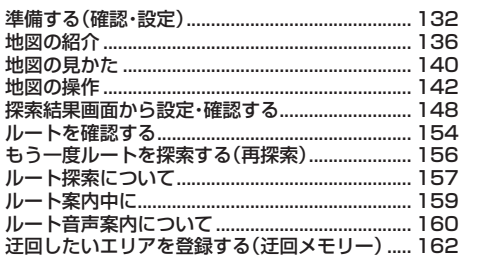

### 設定

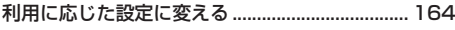

### 困ったとき

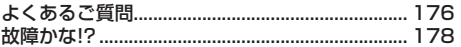

### 必要なとき

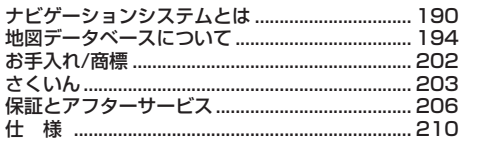

## はじめに 地図の見かたと操作

場所を探す

## 地点登録

MYプラン ルート案内

カメラ/フォトビューアー

別売品

車で使う

設定 困ったとき

**必要なとき**